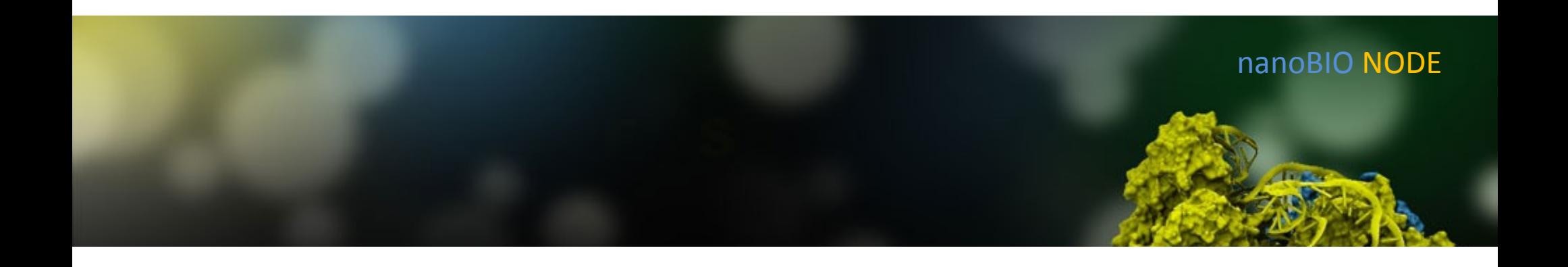

# **Sharing Results with** MD Showcase

Aleksei Aksimentiev Department of Physics, University of Illinois

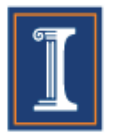

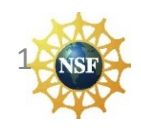

### nanoBIO NODE

## Molecular Dynamics Showcase

### Goals:

Enable interactive exploration of published MD trajectories

Create a curated database of MD trajectories representing interesting results in the nano-bio area

### **Project Team:**

- George Howlett, Developer, Purdue
- Chen-Yu Li, Graduate Student, UIUC
- Christopher Maffeo, Postdoctoral researcher, UIUC
- Lynn Zentner, Project manager, Purdue
- Michael McLennan, Senior Research Scientist, HUBzero team, Purdue
- John Stone, Senior Research Programmer, NIH Biotechnology Center, UIUC
- Aleksei Aksimentiev, Associate Professor, Physics, UIUC

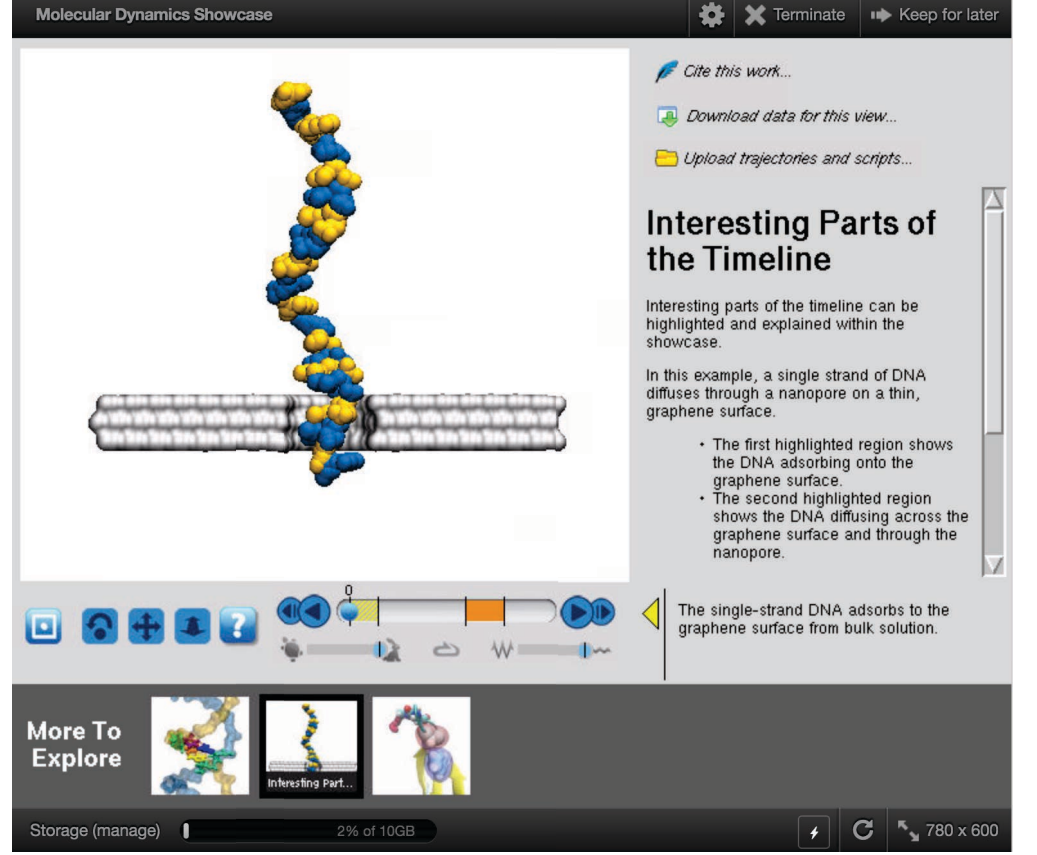

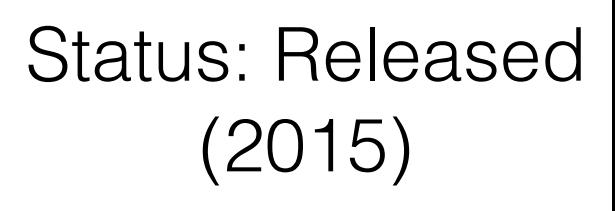

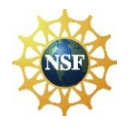

nanoBIO NODE

## Molecular Dynamics Showcase

#### Two typical uses for  $r$  routine  $p$  in  $\mathcal{D}$  in the field of nanotechnology. Hence, we have  $\mathcal{D}$

### **NANO**LETTERS

pubs.acs.org/NanoLett

#### Assessing Graphene Nanopores for Sequencing DNA

David B. Wells, Maxim Belkin, Jeffrey Comer, and Aleksei Aksimentiev\*

Department of Physics, University of Illinois, 1110 W. Green St., Urbana, Illinois 61801, United States

#### S Supporting Information

ABSTRACT: Using all-atom molecular dynamics and atomicresolution Brownian dynamics, we simulate the translocation of single-stranded DNA through graphene nanopores and characterize the ionic current blockades produced by DNA nucleotides. We find that transport of single DNA strands through graphene nanopores may occur in single nucleotide steps. For certain pore geometries, hydrophobic interactions with the graphene membrane lead to a dramatic reduction in the conformational fluctuations of the nucleotides in the nanopores. Furthermore, we show that ionic current blockades produced by different DNA nucleotides are, in general,

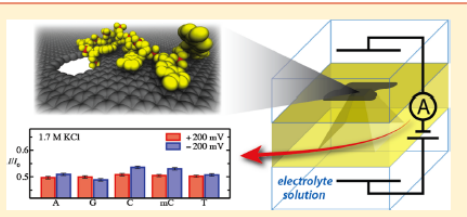

indicative of the nucleotide type, but very sensitive to the orientation of the nucleotides in the nanopore. Taken together, our simulations suggest that strand sequencing of DNA by measuring the ionic current blockades in graphene nanopores may be possible, given that the conformation of DNA nucleotides in the nanopore can be controlled through precise engineering of the nanopore surface.

KEYWORDS: Nanopore, graphene, molecular dynamics, biosensors, nucleic acids, ionic current, next generation DNA sequencing

Link from a pdf

The elastic-network guided simulation worked extremely well. In just 2 nanoseconds of simulation, the DNA conformation approached a conformation consistent with the cryo-EM reconstruction (see trajectory on nanoHUB). Such a short simulation can be performed on a workstation. To validate the all-atom simulation protocol, the elastic-network guided structure was submerged in solvent and simulated for ~150 ns. The structure was seen to be stable.

MD simulation accurately captures subtle structural features of DNA origami. For example, the characteristic chickenwire pattern observed in experiment emerges in our simulations. Unusual motifs, such as the left-handed psuedo-helix are realistically modeled. Hence, if atomicallydetailed structure prediction is needed, MD simulation is the method of choice. Setup your own origami structure prediction simulation here!

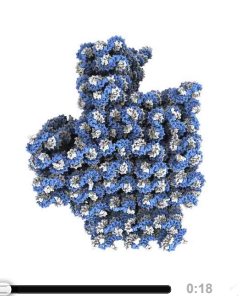

The "pointer" object was simulated via allatom MD for 200 ns, starting from an idealized configuration of straight DNA helices. The DNA helices were seen to spread apart quickly as a global twist developed. The root-mean-squareddeviation from the psuedo-atomic structure derived from cryo-electron microscopy was seen to decrease monotonically, approaching 1 nm.

#### $p_{\rm max}$  and  $p_{\rm max}$  $V$ Link from a webpage

и.

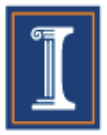

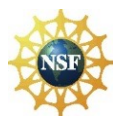

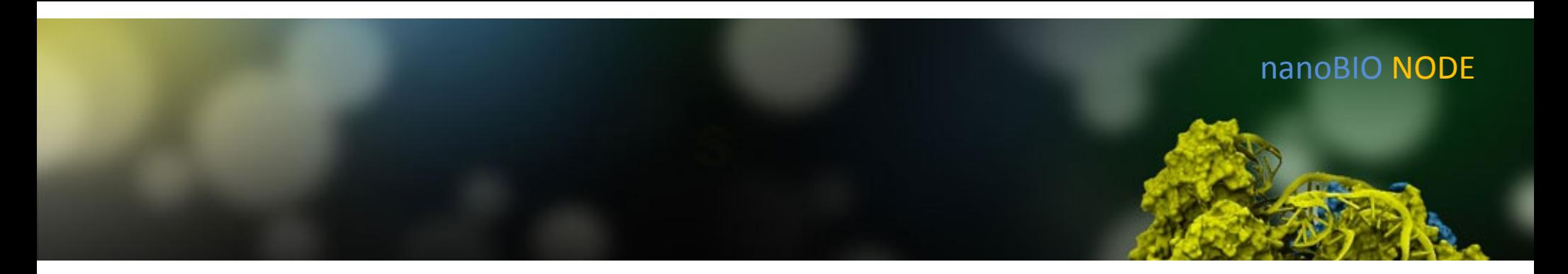

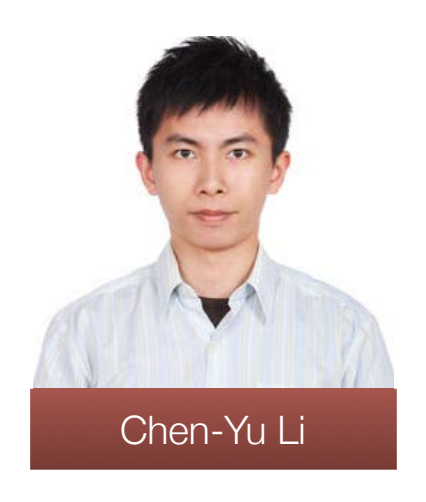

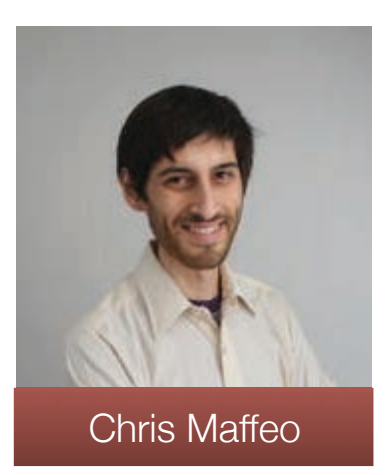

### DEMO:

### http://bionano.physics.illinois.edu/node/214

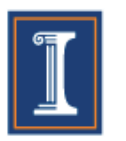

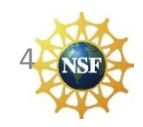

# MD Showcase Builder: a tool for making showcases

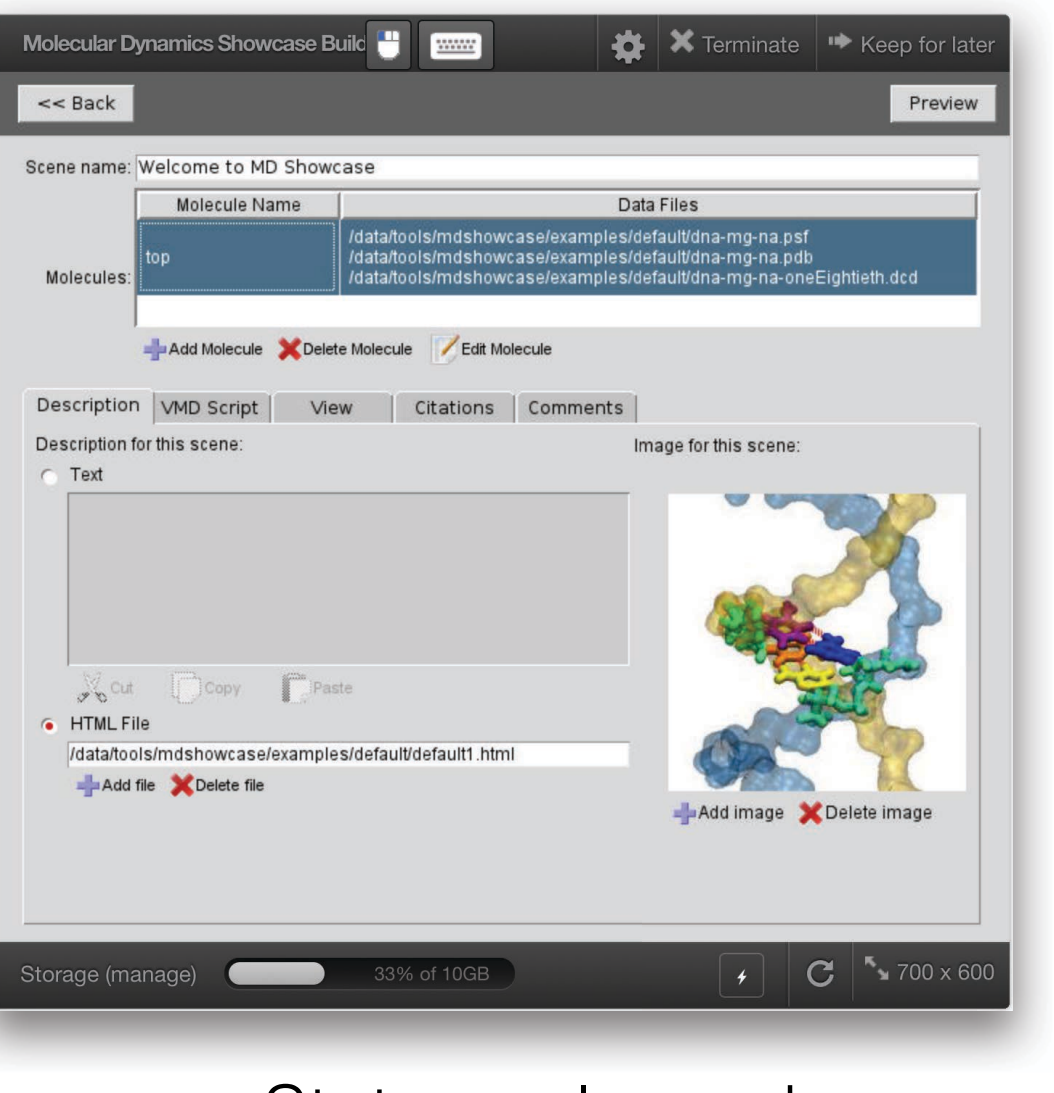

Status: released

**Built-in examples** Intuitive interface

nanoBIO NODE

Advanced molecular graphics options

Support for binary images

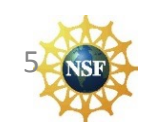

# MD Showcase **Builder:** MD Showcase **Builder: a tool for making showcases**

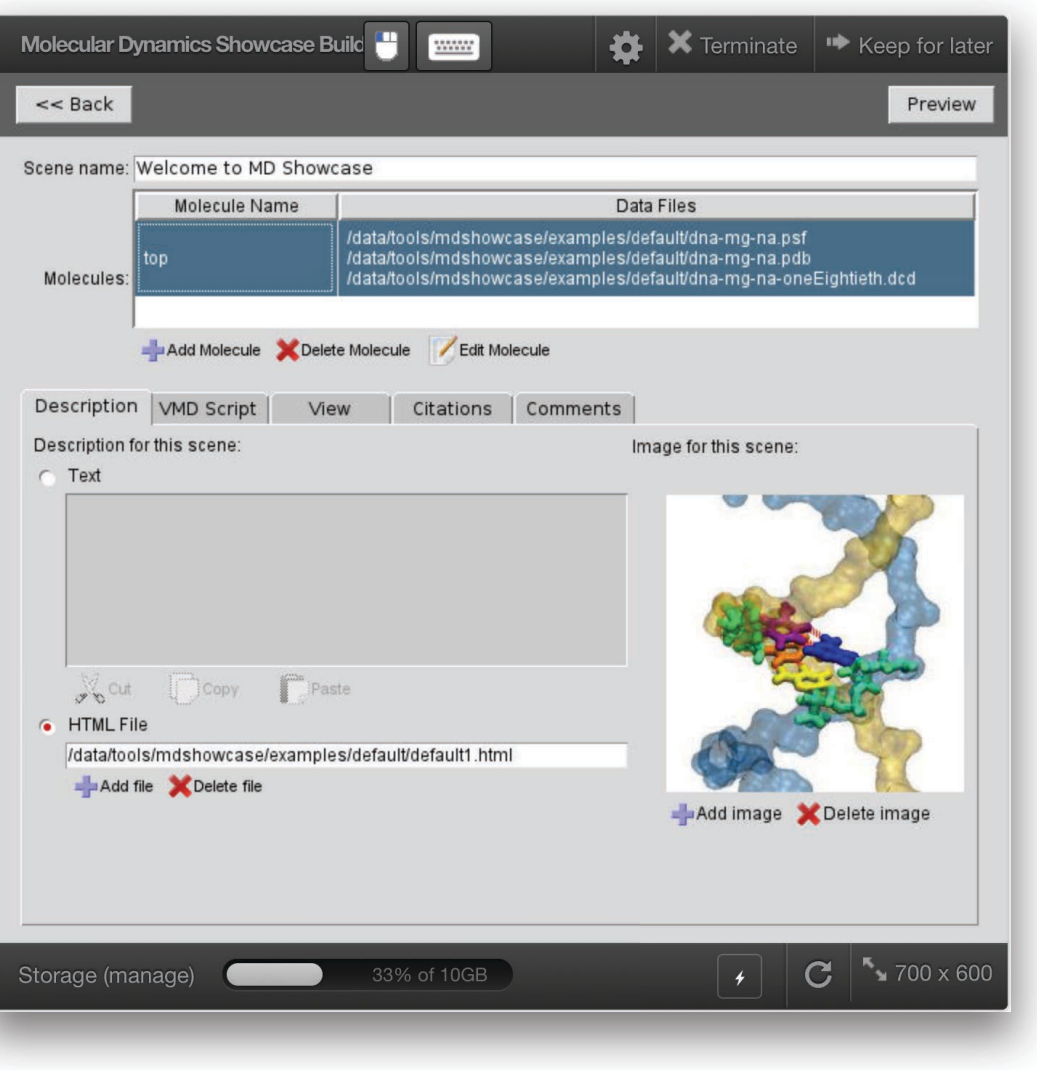

Status: released

- upload/download showcase files
- built-in examples
- easy editing of scripts and showcase information:
	- scene title, description, thumbnail image, trajectory data, citations
	- VMD representation script (adapted from saved VMD session)
	- view script for moving the camera
	- playback settings: speed & smoothness
	- comments
- built-in VMD previewer
- sharing and publishing

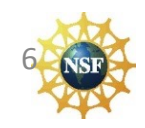

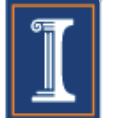

# Builder features: Built-in showcase previewer

**Preview Mode** 

Allows users to see their changes to the showcase from within the builder

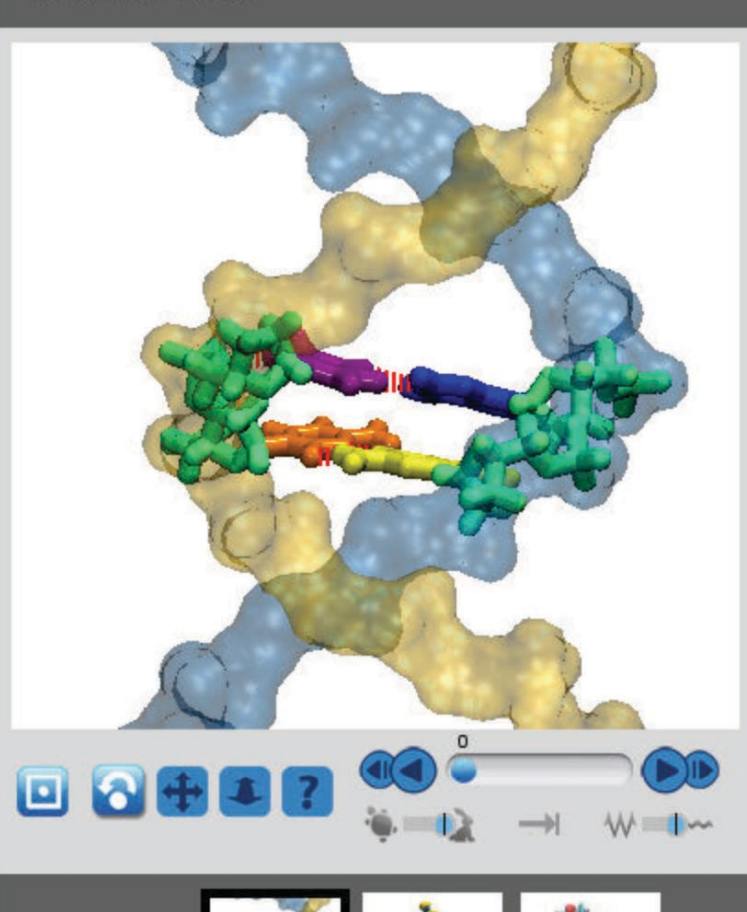

**More To Explore** 

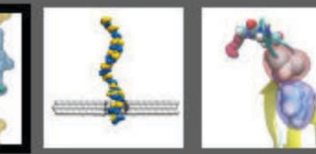

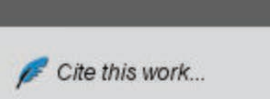

Download data for this view...

### **Welcome to MD Showcase**

nanoBIO NODE

**Exit Preview** 

This application helps you view the data produced by molecular dynamics simulators such as NAMD. It uses the WID visualization engine developed with NIH support by the Theoretical and Computational Biophysics group at the Beckman Institute, University of Illinois at Urbana-Champaign.

This example shows two nucleotide base pairs stacked within a DNA molecule. Use the player controls (CO) to view the evolution of this molecule as a function of time

Use the following controls to change the view:

When this control is active, you can click and drag in the molecular view area to rotate the molecule. If you let go while quickly dragging the molecule, you can cause it to spin in place.

When active, click and drag to move the molecule up/down or left/right.

When active, click and drag up to zoom in, or drag down to zoom out.

When active, click on an atom to see information about it. Shift-click on another atom to measure the distance between atoms. Shift-click on another

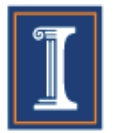

# Builder features: sharing showcases

Sharing transfers a showcase to a location accessible to nanoHUB users and provides an html link

Subsequent publishing associates each scene with a doi

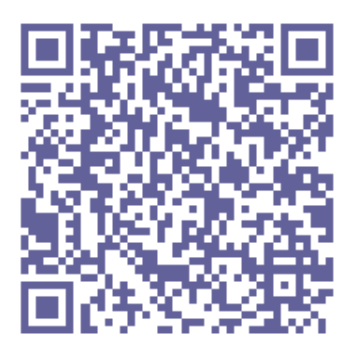

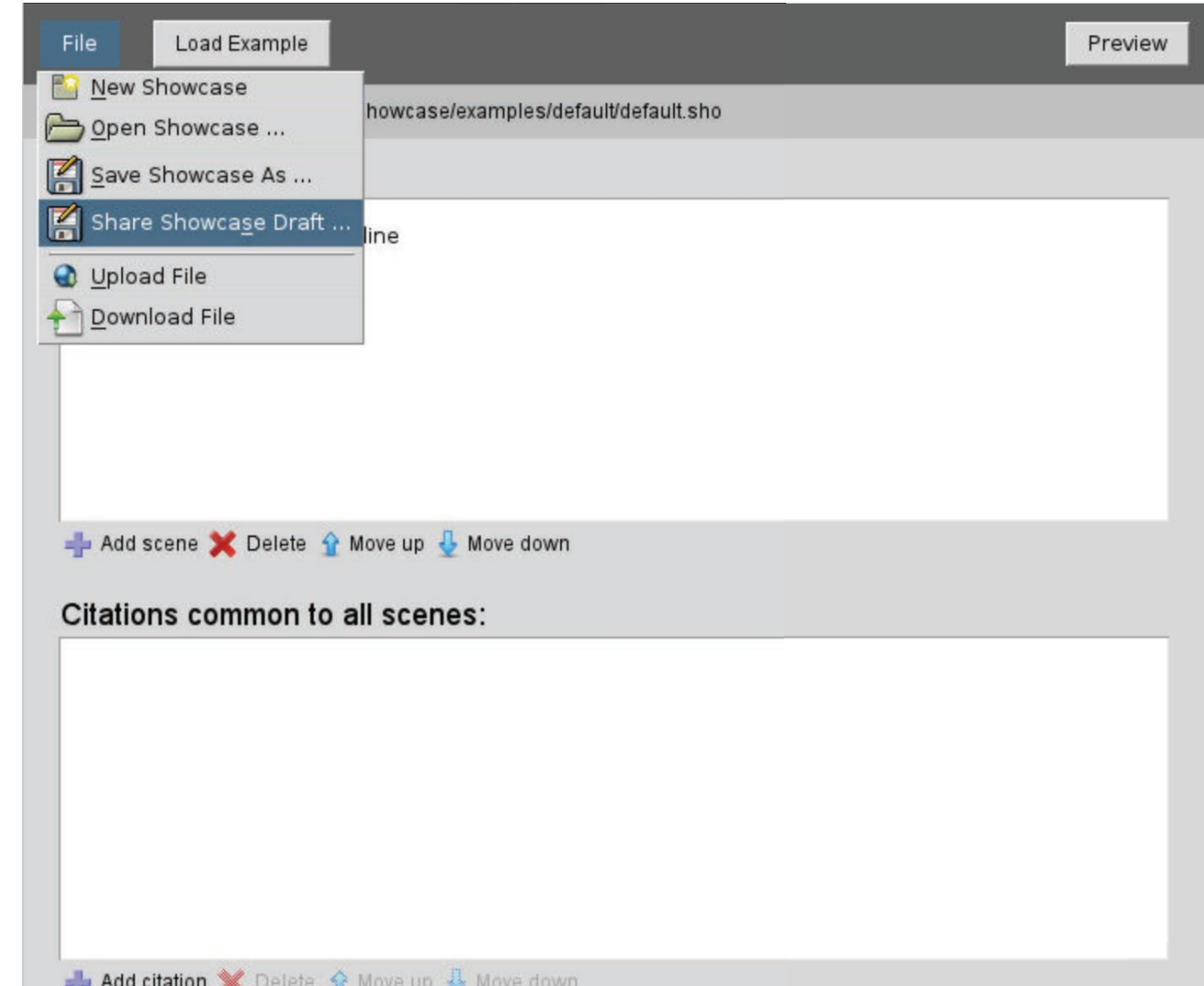

nanoBIO NODE

### nanoBIO NODE

# Step-by-step tutorial

The builder tutorial demonstrates how the builder is used in detail  $(30 \text{ pages}!)$ 

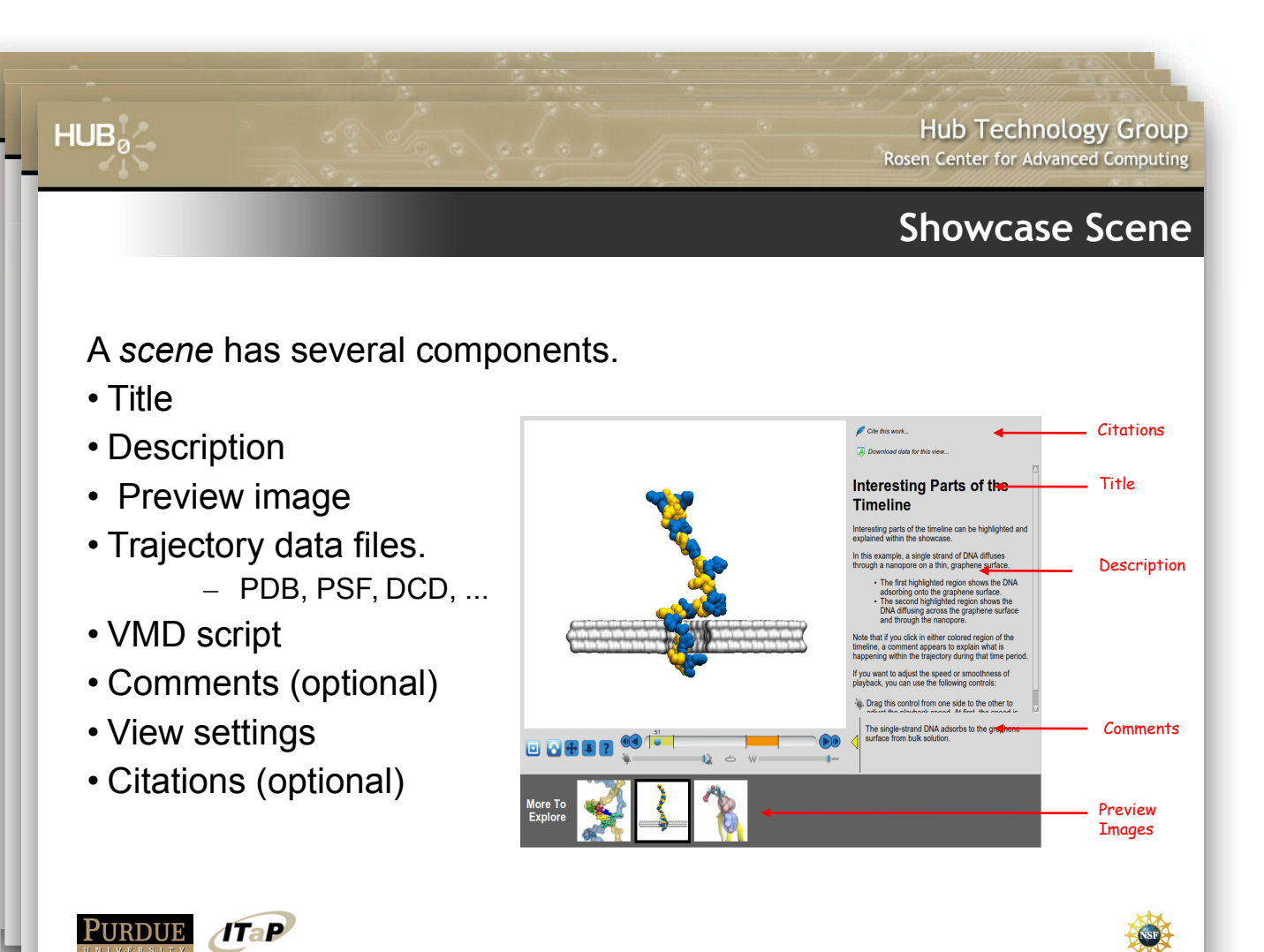

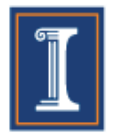

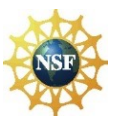

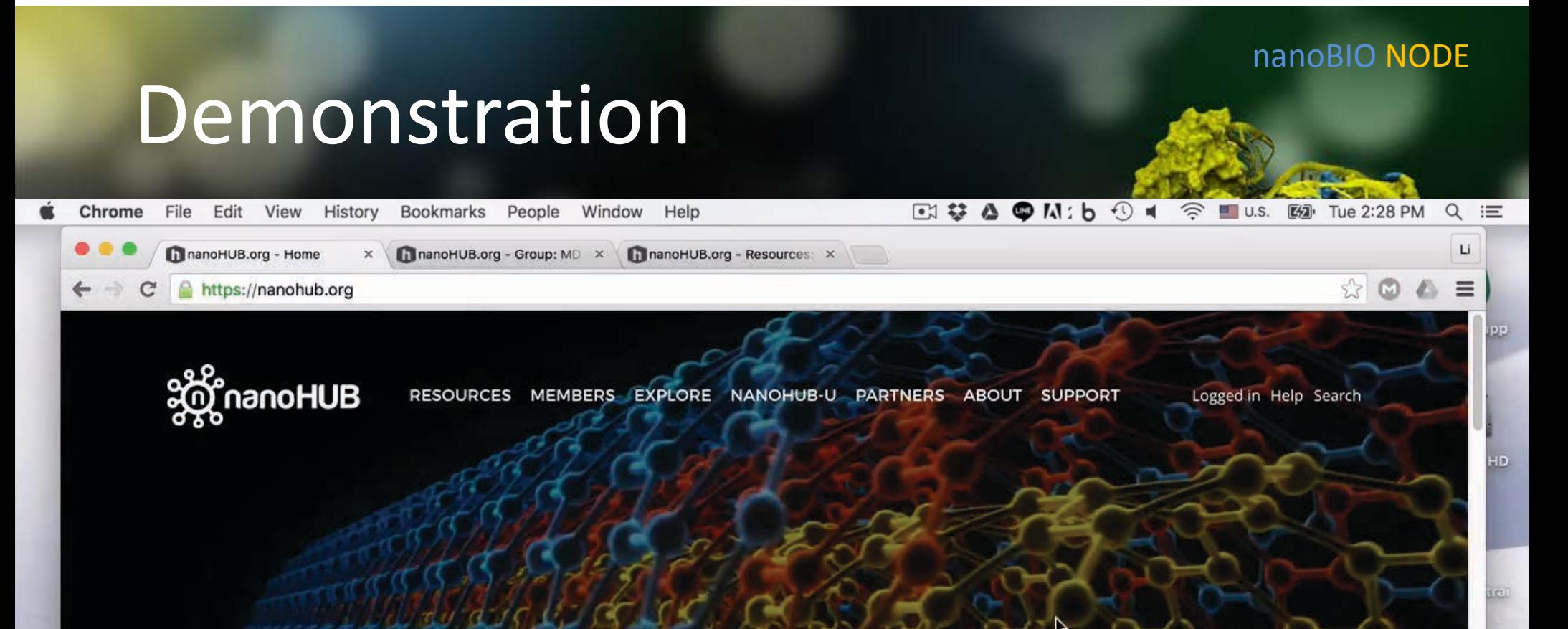

# SIMULATE

HUNDREDS OF CUTTING-EDGE TOOLS TO PROPEL YOUR RESEARCH

 $-15.1.$ 

strai

 $-15.1$